# DISQUS

#### Continuous Deployment **Everything**

David Cramer @zeeg

Wednesday, June 22, 2011

### Continuous Deployment

## **Shipping new code as soon as it's ready**

(It's really just super awesome buildbots)

Wednesday, June 22, 2011

#### Workflow

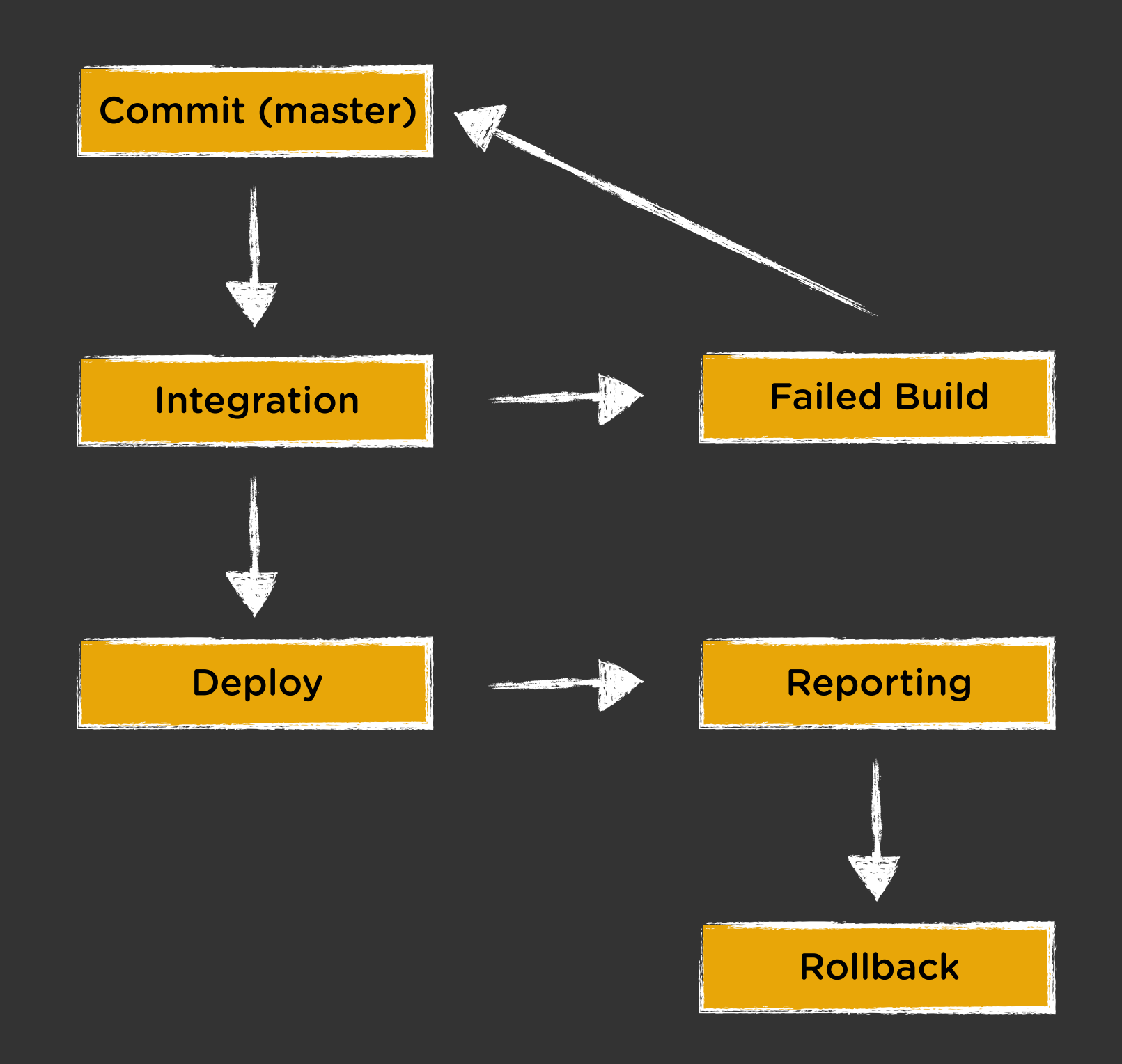

#### **Pros**

#### **Cons**

- Develop features incrementally
- Release frequently
- Smaller doses of QA Initial time
- **Culture Shock**
- Stability depends on test coverage
- investment

#### We mostly just care about iteration and stability

### **Painless Development**

Wednesday, June 22, 2011

#### Development

- Production > Staging > CI > Dev
	- **Automate testing** of complicated processes and architecture
- Simple > complete
	- Especially for local development
- python setup.py {develop,test}
- Puppet, Chef, simple bootstrap.{py,sh}

#### Production Staging

- **PostgreSQL**
- **Memcache**
- **Redis**
- **Solr**
- **Apache**
- **Nginx**
- **RabbitMQ**

#### CI Server **Macbook**

- **Memcache**
- **PostgreSQL**
- **Redis**
- **Solr**
- Apache
- Nginx
- RabbitMQ

- **PostgreSQL**
- **Memcache**
- **Redis**
- **Solr**
- **Apache**
- **Nginx**
- RabbitMQ

- **PostgreSQL**
- Apache
- Memcache
- Redis
- Solr
- Nginx
- RabbitMQ

#### Bootstrapping Local

- Simplify local setup
	- git clone dcramer@disqus:disqus.git
	- ./bootstrap.sh
	- python manage.py runserver

- Need to test dependancies?
	- virtualbox + vagrant up

#### "Under Construction"

- Iterate quickly by hiding features
- **Early adopters** are free QA

```
from gargoyle import gargoyle
```

```
def my_view(request):
     if gargoyle.is_active('awesome', request):
         return 'new happy version :D'
     else:
         return 'old sad version :('
```
#### Gargoyle

#### **Deploy features to portions** of a user base at a time to ensure **smooth, measurable releases**

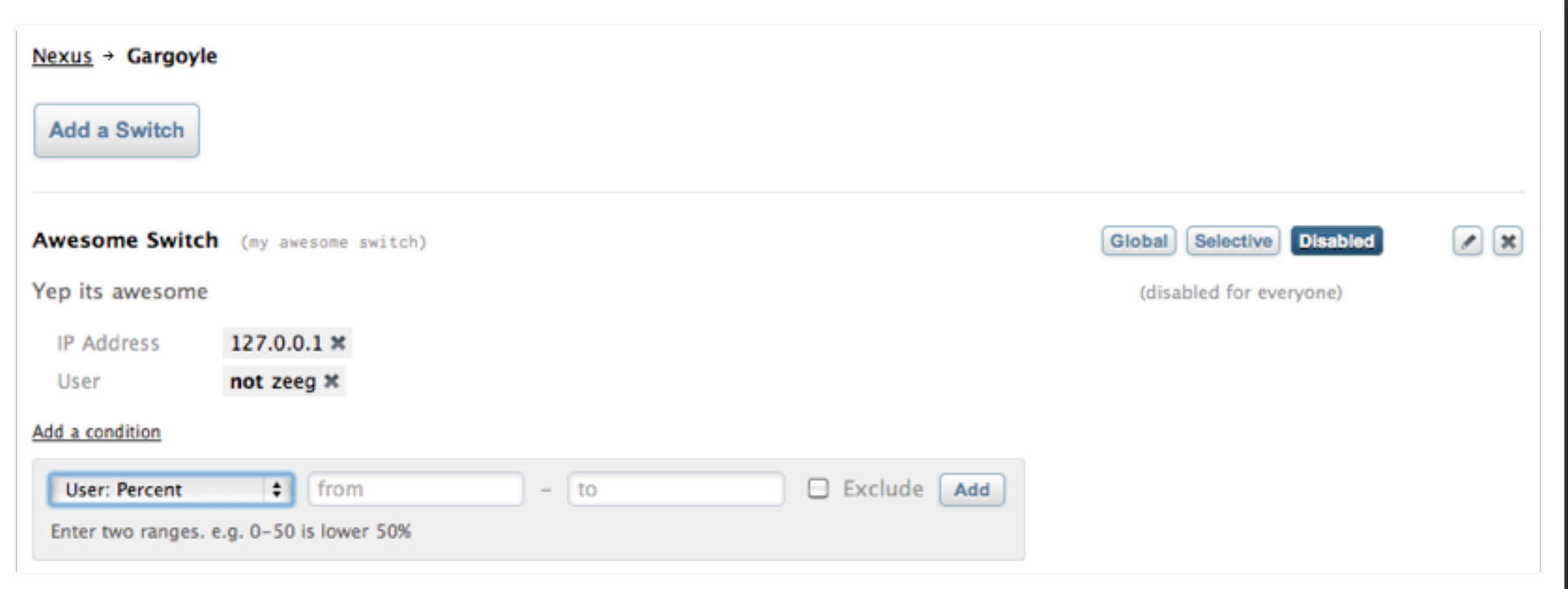

Being **users of our product**, we **actively use early versions of features** before public release

#### Conditions in Gargoyle

```
from gargoyle import gargoyle
from gargoyle.conditions import ModelConditionSet, 
                                  Percent, String
```

```
class UserConditionSet(ModelConditionSet):
   # percent implicitly maps to `id``
     percent = Percent()
    username = String()
```
 def can\_execute(self, instance): return isinstance(instance, User)

# register with our main gargoyle instance gargoyle.register(UserConditionSet(User))

#### Without Gargoyle

```
SWITCHES = {
     # enable my_feature for 50%
     'my_feature': range(0, 50),
}
def is_active(switch):
     try:
         pct_range = SWITCHES[switch]
     except KeyError:
         return False
    ip\_hash = sum([int(x) for x]) in ip_address.split('.')])
     return (ip_hash % 100 in pct_range)
```
If you use Django, use Gargoyle

### **Integration**

#### (or as we like to call it)

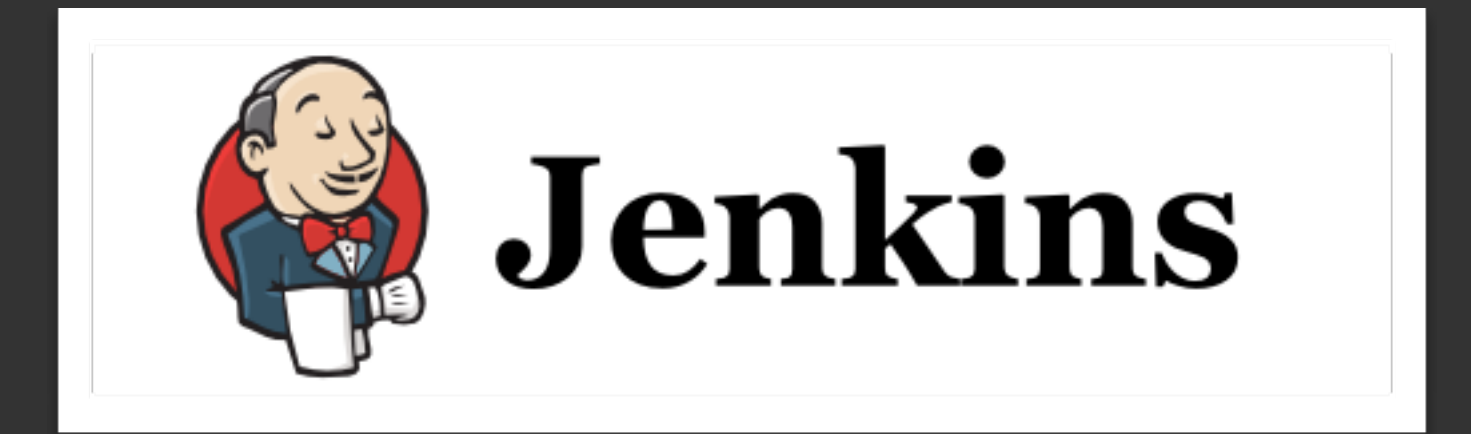

#### Integration is **Required**

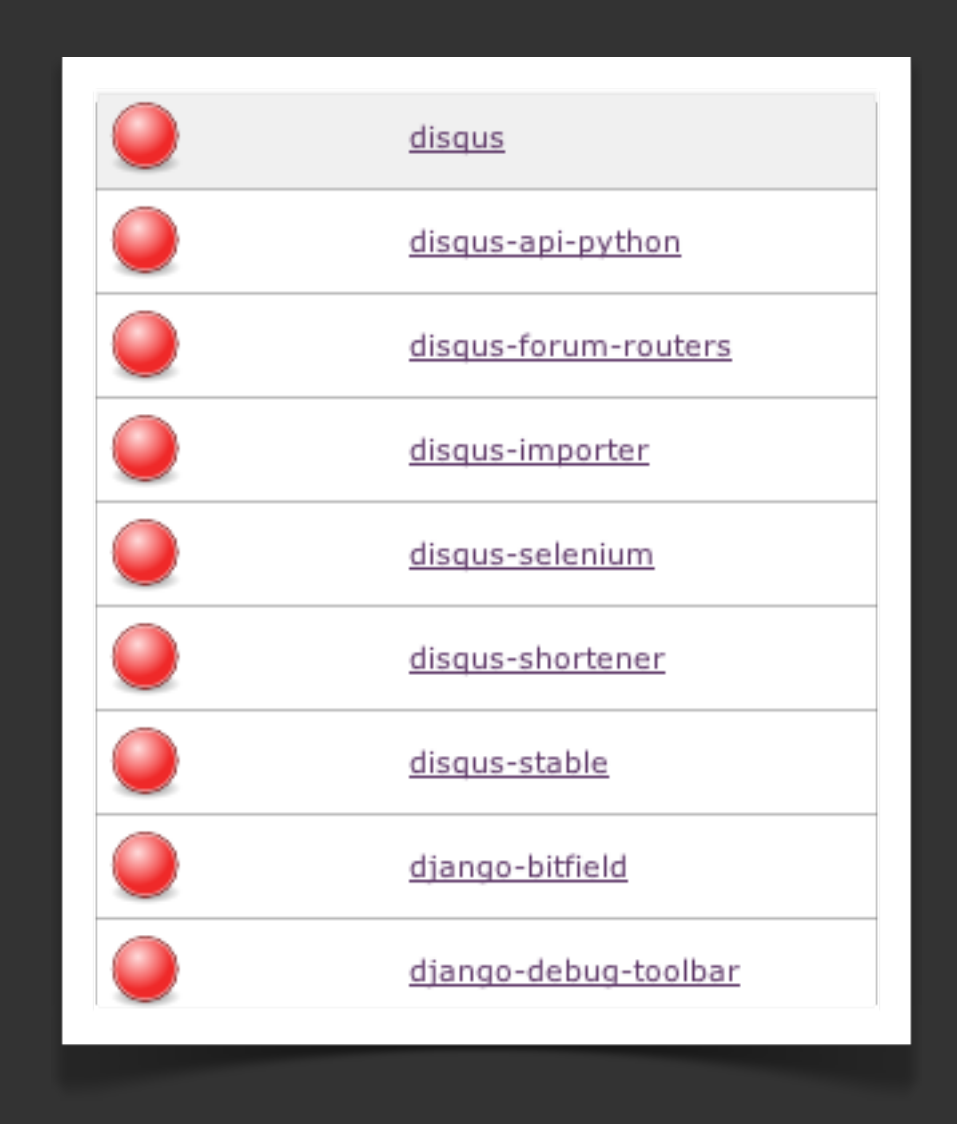

#### Deploy only when **things wont break**

#### Setup a Jenkins Build

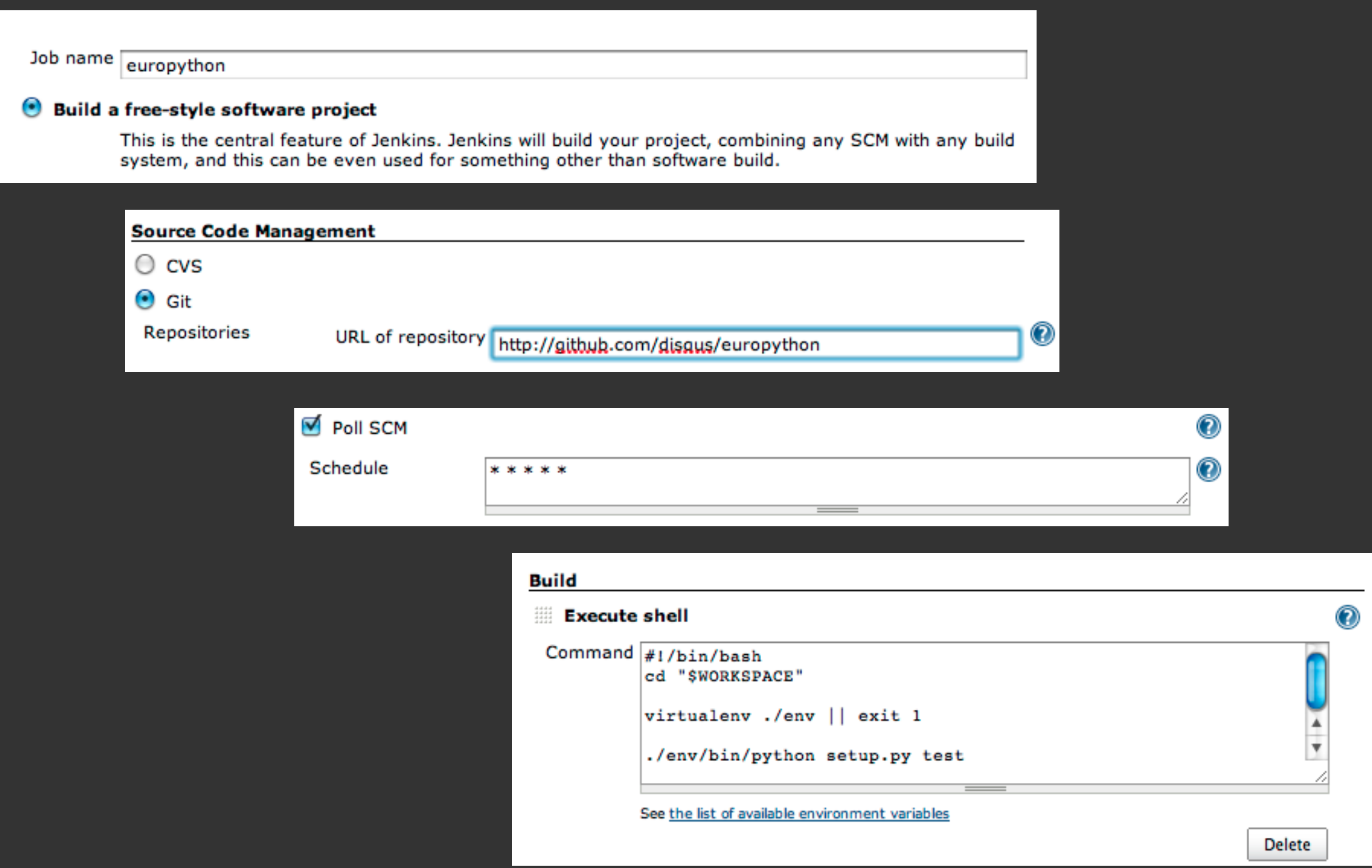

#### Reporting is Critical

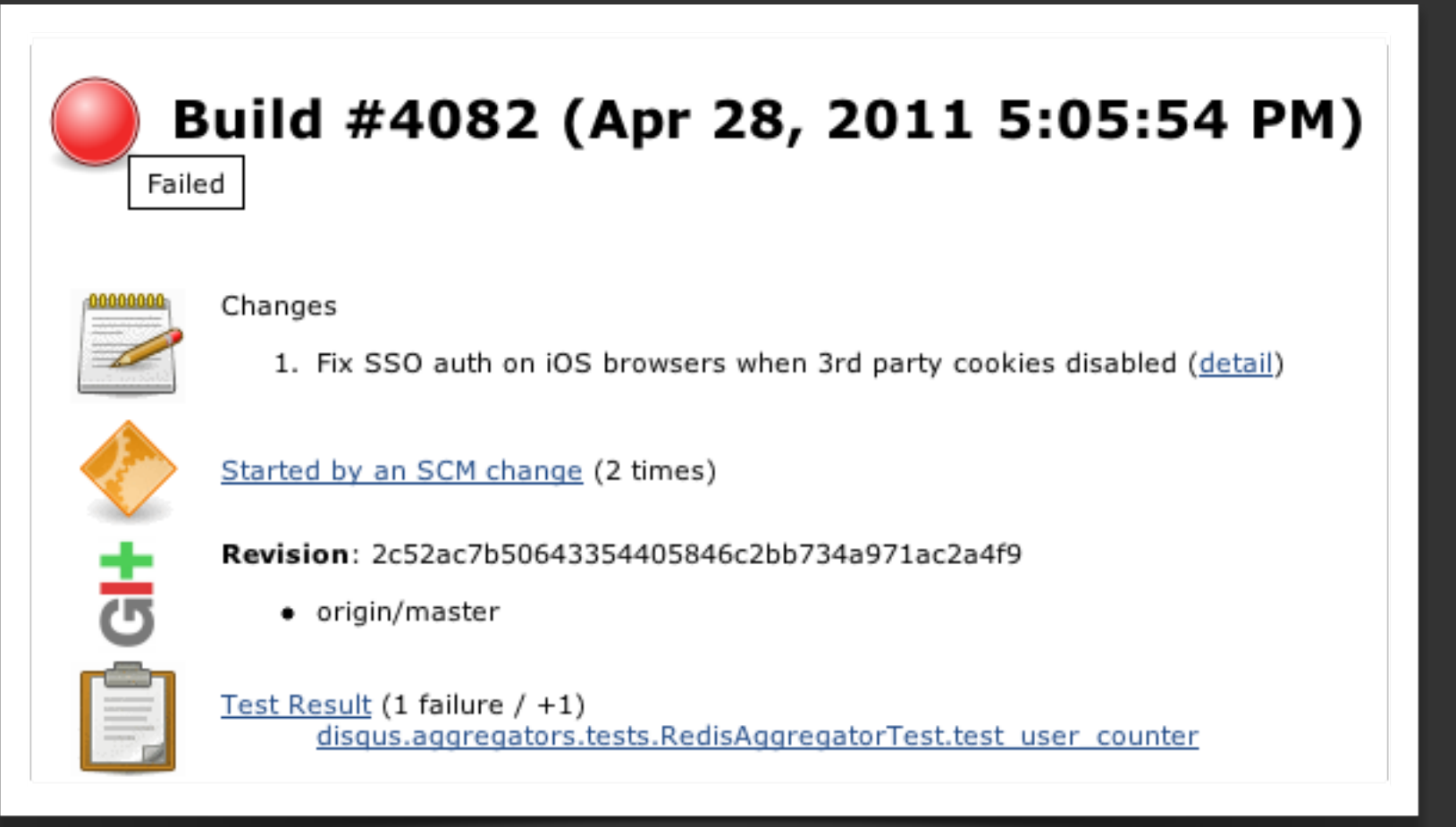

/job/disqus-stable/808 \* +dsq-hudson Project disqus-stable build #808: STILL FAILING in 14 min

\* dsq-hudson Oh no! You're suspected of having broken disqus:

job/disqus/4095/

#### CI Requirements

- Developers **must** know when they've broken something
	- IRC, Email, IM
- Support proper reporting
	- XUnit, Pylint, Coverage.py
- Painless setup
	- apt-get install jenkins \*

<https://wiki.jenkins-ci.org/display/JENKINS/Installing+Jenkins+on+Ubuntu>

#### Shortcomings

- False positives lower awareness
	- Reporting isn't accurate
	- Services fail
	- Bad Tests
- Not enough code coverage
	- Regressions on untested code
- Test suite takes too long
	- Integration tests vs Unit tests
	- SOA, distribution

#### Fixing False Positives

- Re-run tests several times on a failure
- Report continually failing tests
	- Fix continually failing tests
- Rely less on 3rd parties
	- Mock/Dingus

#### Maintaining Coverage

- Raise awareness with reporting
	- Fail/alert when coverage drops on a build
- Commit tests with code
	- Coverage against commit diff for untested regressions
- Drive it into your culture

#### Speeding Up Tests

- Write true unit tests
	- vs slower integration tests
- Mock 3rd party APIs
- Distributed and parallel testing
	- <http://github.com/disqus/mule>

#### Mule

- **Unstable**, will change a lot
- Mostly Django right now
	- Generic interfaces for **unittest2**
- Works with multi-processing and **Celery**
- Full **XUnit** integration
- **Simple** workflow
	- mule test --runner="python manage.py mule --worker \$TEST"

## **Deploy** (finally)

#### How DISQUS Does It

- Incremental deploy with Fabric
- Drop server from pool
- Pull in requirements on each server
	- Isolated virtualenv's built on each server
- Push server back online

#### How You Can Do It

```
# fabfile.py
from fabric.api import *
def deploy(revision):
    # update sources, virtualenv, requirements
     # ...
    # copy ``current`` to ``previous'`
     run('cp -R %(path)s/current %(path)s/previous' % dict(
         path=env.path,
         revision=revision,
     ))
    # symlink ``revision`` to ``current``
     run('ln -fs %(path)s/%(revision)s %(path)s/current' % dict(
         path=env.path,
         revision=revision,
     ))
     # restart apache
```

```
 run('touch %(path)s/current/django.wsgi')
```
#### How YOU Can Do It (cont.)

```
# fabfile.py
from fabric.api import *
def rollback(revision=None):
    # move ``previous'` to ``current''
     run('mv %(path)s/previous %(path)s/current' % dict(
         path=env.path,
         revision=revision,
     ))
```
 # restart apache run('touch %(path)s/current/django.wsgi')

#### **Challenges**

- PyPi works on server A, but not B
- Scale
- CPU cost per server
- Schema changes, data model changes
- Backwards compatibility

#### PyPi is Down

• <http://github.com/disqus/chishop>

#### Help, we have 100 servers!

- Incremental (ours) vs Fanout
- Push vs Pull
	- Twitter uses BitTorrent
- Isolation vs Packaging (Complexity)

#### SQL Schema Changes

1. Add column (NULLable) 2.Add app code to **fill column 3.Deploy** 4.Backfill column 5.Add app code to **read column 6.Deploy**

#### Updating Caches

- Have a **global version number**
	- $\cdot$  CACHE\_PREFIX = 9000
- Have a data model cache version
	- sha1(cls.\_\_dict\_\_)
- Use multiple caches

### **Reporting**

#### It's Important!

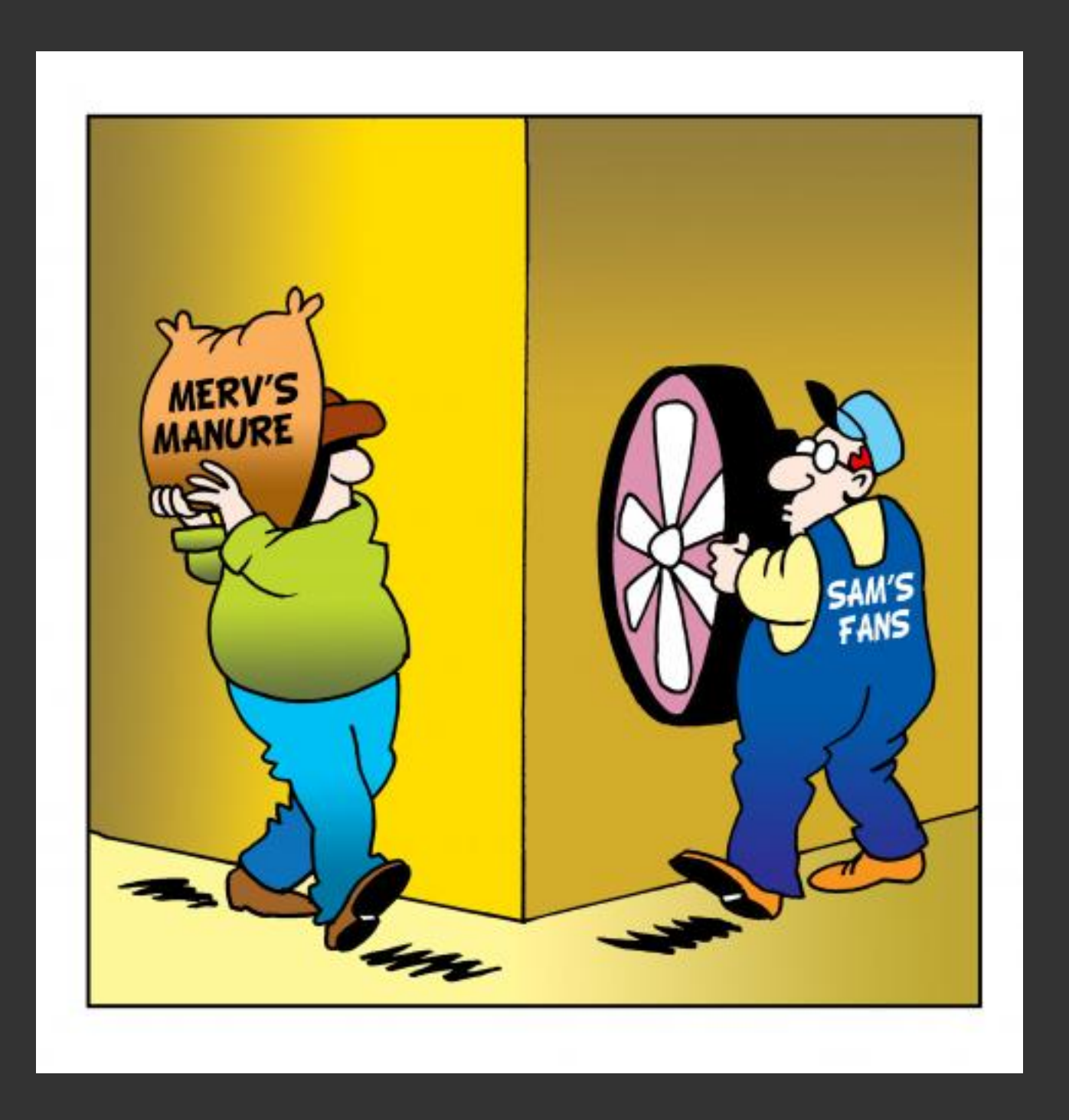

### <You> Why is mongodb-1 down?

### <Ops> It's down? Must have crashed again

#### Meaningful Metrics

- Rate of traffic (not just hits!)
	- Business vs system
- Response time (database, web)
- Exceptions
- Social media
	- Twitter

#### Standard Tools

#### Graphite

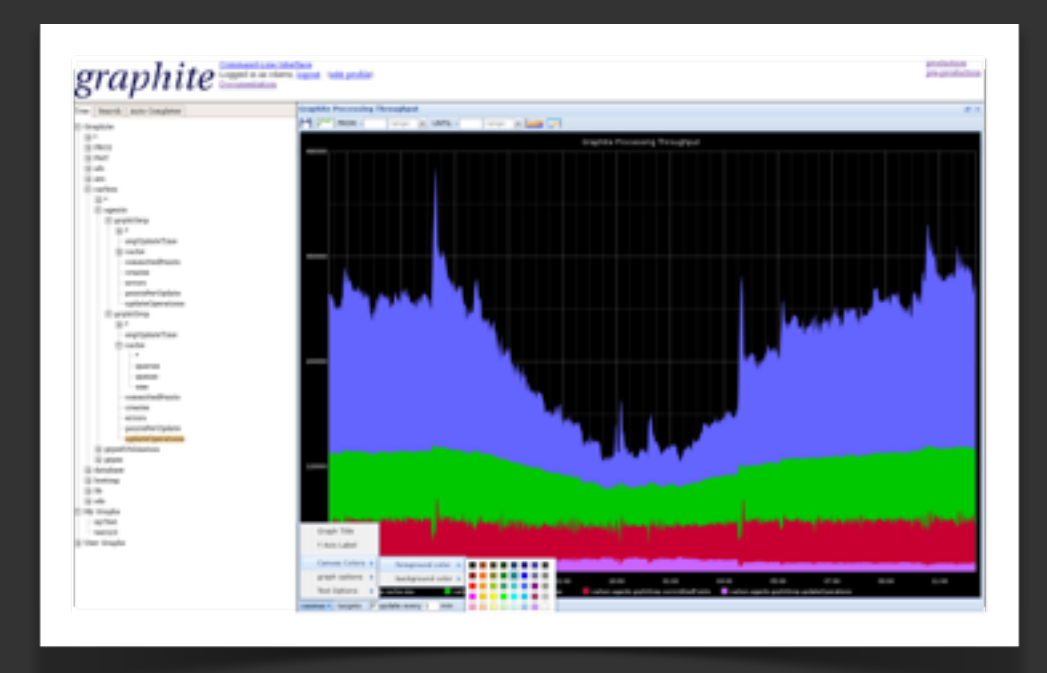

#### Nagios

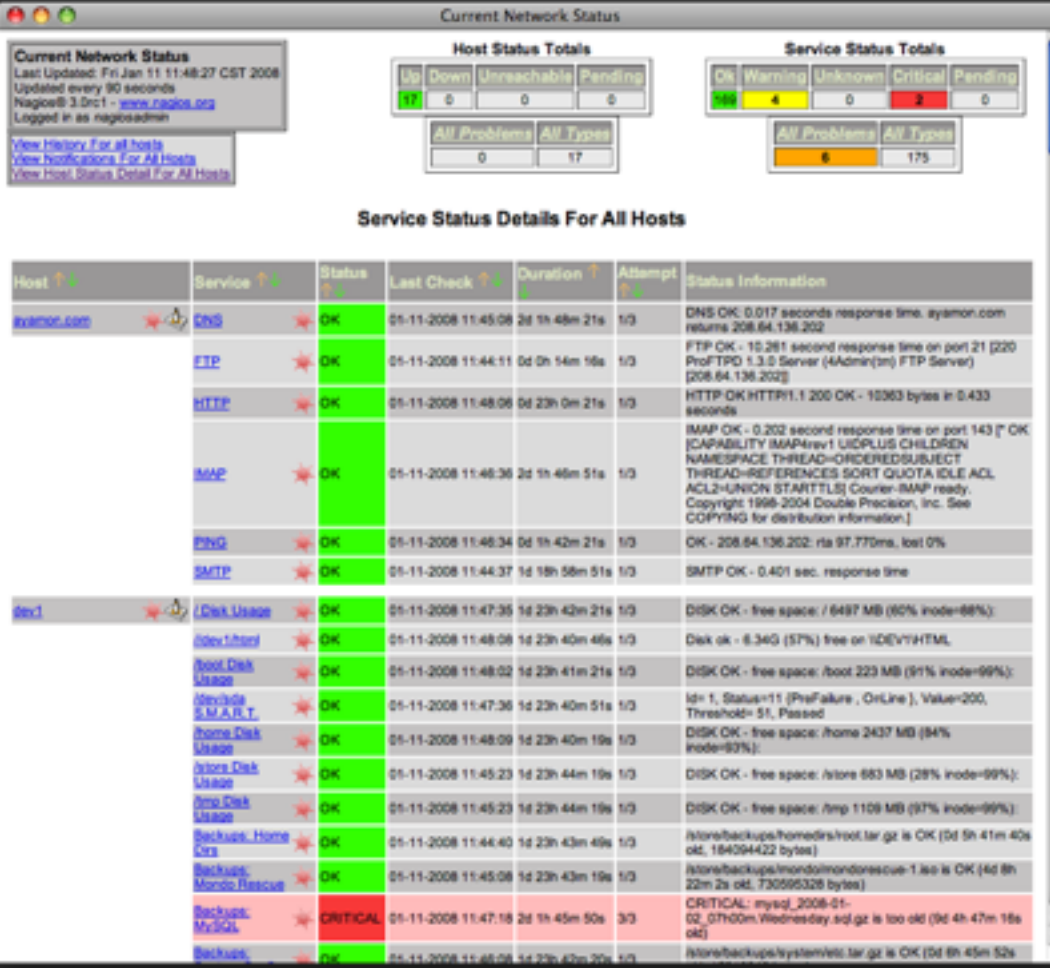

#### Using Graphite

```
# statsd.py
# requires python-statsd
```
from pystatsd import Client import socket

```
def with_suffix(key):
     hostname = socket.gethostname().split('.')[0]
     return '%s.%s' % (key, hostname)
```
client = Client(host=STATSD\_HOST, port=STATSD\_PORT)

```
# statsd.incr('key1', 'key2')
def incr(*keys):
    keys = [with\_suffix(k) for k in keys]: client.increment(*keys):
```
#### Using Graphite (cont.)

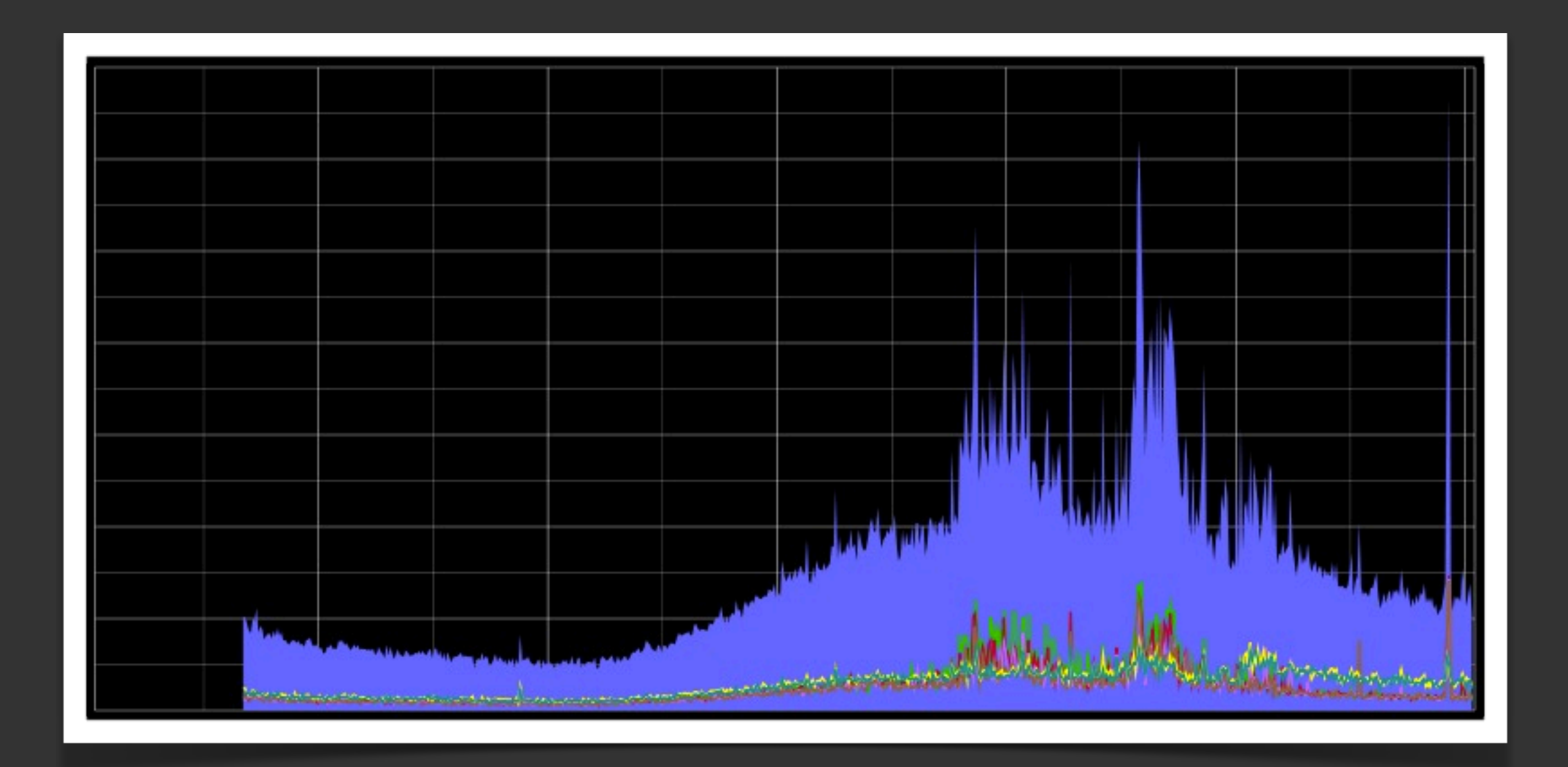

(Traffic across a cluster of servers)

#### Logging

- Realtime
- Aggregates
- History
- Notifications
- Scalable
- Available
- Metadata

#### Logging: Syslog

- ✓ Realtime
- <sup>x</sup> Aggregates
- ✓ History
- <sup>x</sup> Notifications
- ✓ Scalable
- ✓ Available
- <sup>x</sup> Metadata

#### Logging: Email Collection

- ✓ Realtime
- <sup>x</sup> Aggregates
- ✓ History
- <sup>x</sup> Notifications
- <sup>x</sup> Scalable
- ✓ Available
- ✓ Metadata

(Django provides this out of the box)

#### Logging: Sentry

- ✓ Realtime
- ✓ Aggregates
- ✓ History
- ✓ Notifications
- ✓ Scalable
- ✓ Available
- ✓ Metadata

<http://github.com/dcramer/django-sentry>

#### Setting up Sentry (1.x)

```
# setup your server first
$ pip install django-sentry
$ sentry start
# configure your Python (Django in our case) client
INSTALLED_APPS = (
    \# ...
     'sentry.client',
)
# point the client to the servers
SENTRY_REMOTE_URL = ['http://sentry/store/']
```
# visit<http://sentry>in the browser

#### Setting up Sentry (cont.)

```
# ~/.sentry/sentry.conf.py
# use a better database
DATABASES = \{ 'default': {
         'ENGINE': 'postgresql_psycopg2',
         'NAME': 'sentry',
         'USER': 'postgres',
     }
}
# bind to all interfaces
SENTRY_WEB_HOST = '0.0.0.0'
# change data paths
SENTRY_WEB_LOG_FILE = '/var/log/sentry.log'
SENTRY_WEB_PID_FILE = '/var/run/sentry.pid'
```
#### Sentry (demo time)

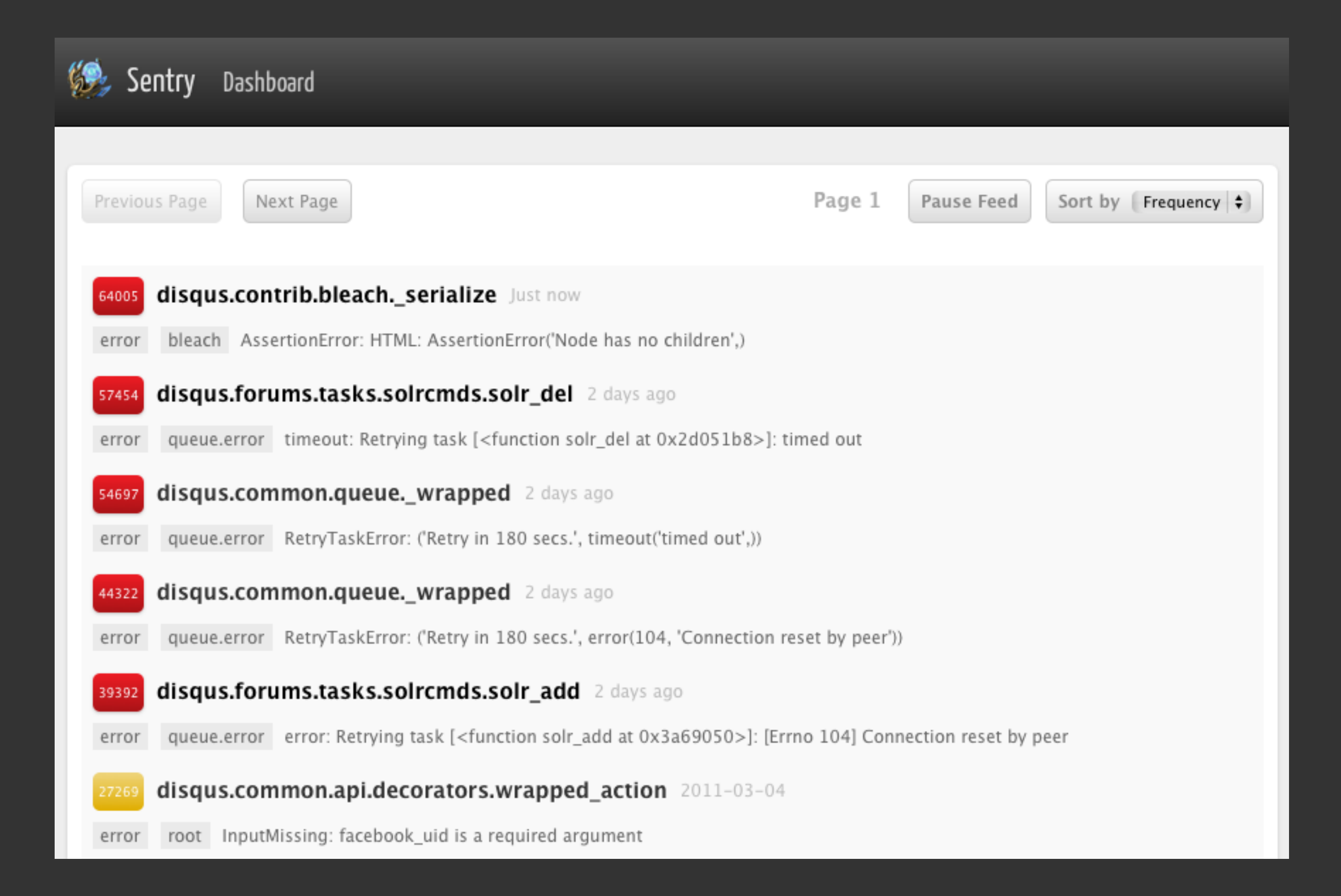

### **Wrap Up**

#### Getting Started

- Package your app
- Ease deployment; fast rollbacks
- Setup automated tests
- Gather some easy metrics

#### Going Further

- Build an immune system
	- Automate deploys, rollbacks (maybe)
- Adjust to your culture
	- CD doesn't "just work"
- SOA == great success

# DISQUS

**Questions?**

psst, we're hiring [jobs@disqus.com](mailto:jobs@disqus.com)

Wednesday, June 22, 2011

#### References

- **Gargoyle** (feature switches) <https://github.com/disqus/gargoyle>
- **Sentry** (log aggregation) <https://github.com/dcramer/django-sentry>(1.x) <https://github.com/dcramer/sentry>[\(2.x\)](https://github.com/dcramer/django-sentry)
- **Jenkins CI** <http://jenkins-ci.org/>
- **Mule** (distributed test runner) [https://github.com/disqus/mule](http://github.com/dcramer/django-sentry)